### **پژوهشهاي جغرافياي طبيعي، شماره 77 ، پاييز 1390 صص . 109-124**

# **تعيين الگوهاي رفتار اقليم در مناطق مختلف ايران بر اساس تحليل طيفي و خوشهبندي مقادير حدي بارش و دما**

فرحناز تقوى ٌ \_ استاديار مؤسسهى ژئوفيزيک، دانشگاه تهران محسن ناصري ـ دانشجوي دكتراي مهندسي عمران ـ آب، دانشكده مهندسي عمران، دانشگاه تهران

برديا بيات ـ دانشجوي كارشناسي ارشد مهندسي عمران ـ آب، دانشكده مهندسي عمران، دانشگاه تهران سيد ساجد متوليان ـ دانشجوي كارشناسي ارشد مهندسي عمران ـ آب، دانشكده مهندسي عمران، دانشگاه تهران داود آزادي فرد دـ انشجوي كارشناسي ارشد مهندسي عمران ـ آب، دانشكده مهندسي عمران، دانشگاه تهران

پذيرش مقاله : 10 /3/ 1389 تأييد نهايي : 29 /8/ 1390

### **چكيده**

**رويدادهاي آبوهوايي حدي، پديدههايي هستند كه از نظر فراواني، كمياب و درجهشدت بالا دارند و در هنگام وقوع آنها، بوم سامانه و ساكنان منطقه بهدشـواري مـيتواننـد خـود را بـا تغييـرات ايجادشده تطبيق دهند. از آنجاكه بستر رخداد رويدادهاي آبوهـوايي حـدي، شـرايط دمـايي و بارشهاي حدياست؛بنابراين،بررسي دادههاي اقليمي حديدر اين مورد ضروري به نظر مي رسـد . يكي از مباحث مهم در شناخت رفتار اقليمي مناطق مختلف، تعيين مناطق همرفتار اقليمي اسـت. منطقهبندي اقليمي مناطق مختلف بر اساس داده هاي حدي اقليمي، ميتواند به تصميمگيرندگان و برنامهريزاندر امر مديريت بحرانهاي ناشي از رويـدادهاي آبوهـوايي حـدي يـاري رسـانده و همچنين به درك بيشتر شيوهي رفتار مناطق مختلف در شراي يط حد كمك كند. در اين مقالـه بـا استفاده از روش تحليل طيفي و خوشهبندي، يك منطقهبندي اقليمي براي 65 ايستگاه سينوپتيك سازمان هواشناسي كشور ارائه شده است. نشانكهاي اقليمي مـورد اسـتفاده، شـامل حـداكثر بارش 24 ساعتهي ماهانه، دماي بيشينه و كمينهي ماهانه و همچنين سري زماني دادههاي اقليمي مربوط به دورهي زماني سالهاي 1986 تا 2005 ميلادي هستند. بهمنظور نيل بـه منطقـهبنـدي مناسب،نخست با استفاده از روش تحليل طيفي، مشخّصات طيفهاي اصلي نشانكهاي اقليمي، شامل دامنه و بسامد، محاسبه دش ه سپس خوشهبندي بـا اسـتفاده از روشـي قطعـي (means-K( انجام پذيرفته است. نتايج بهدستآمده گوياي تنوع رفتاري مشخّصات حدي در مناطق مختلـف اقليمي است، بهگونهاي كه لزوماً يك سامانه اقليمي خاص بر مناطق همرفتار حاكم نيست، در اين خصوص تكينه بودن رفتاري ايستگاههاي رامسر و كنارك چابهار جالب توجه است.** 

**كليدواژهها: الگوهاي رفتار اقليم، منطقهبندي، مقادير حدي بارش <sup>و</sup> دما، تحليل طيفي، خوشهبندي.** 

E-mail: ftaghavi@ut.ac.ir 09125038164 : مسئول نويسنده∗

#### **مقدمه**

رويدادهاي آبوهوايي حدّى<sup>\</sup> پديدههايي هستند كه از نظر فراواني كمياب و درجهشدّت بالايي دارند و در هنگـام وقـوع، روال معمول بوم سامانه <sup>7</sup> و ساكنان منطقه را با تغييرات جدّي روبهرو مي كند و البتّه احتمال وقوع اين رويدادها نيز بهطـور متوسط كمتر از %5 تخمين زدهشده است (2001 ,Toth and Zhu(. از شايعترين رويدادهاي آبوهوايي حدي، ميتـوان به مواردی همچون موجهای گرمایی <sup>۳</sup>، مـوجهـای سـرمایی <sup>۴</sup>، بـارانهـای سـیلآسـا، چرخنـدهای حـارّهای <sup>۵</sup>، گردبادهـا <sup>۶</sup> ، آتش سوزی جنگلها<sup>۷</sup> و طوفان های شدید شن<sup>^</sup> اشاره کرد. نمونههایی از این رویدادها که در سالهای گذشته رخ دادهانـد و خسارات شديدي را در نقاط مختلف جهان بهبار آوردهاند، در جدول شماره 1 آمده است.

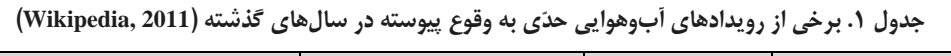

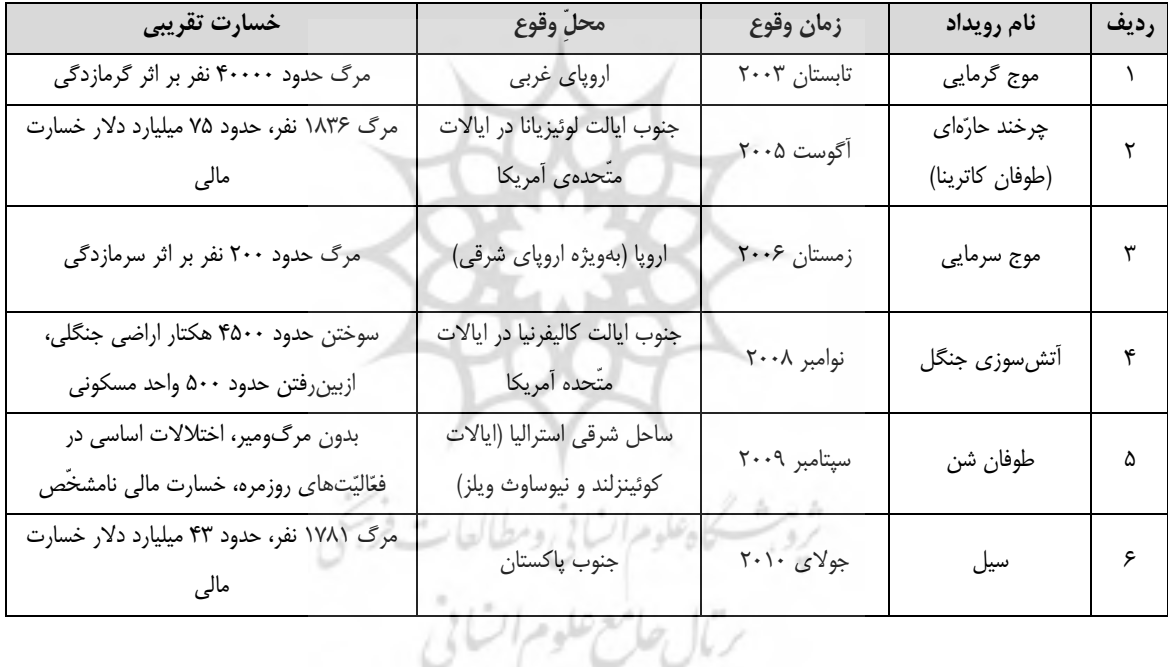

از آنجاكه رويدادهاي آبوهوايي حدي، در شرايط وقوع دماهاي استثنايي و بارشهاي حدي رخ مـيدهنـد، بررسـي دادههاي اقليمي حدي امري ضروري است (تقوي و محمدي، ،1386 11)، در اين خصوص درك مناطق هـم رفتـار، گـام دوم شناخت مكاني وقايع حدي شمرده ميشود.

منطقهبندي اقليمي مناطق مختلف بر اساس دادههاي حدّي اقليمي، ميتواند به تصميمگيرندگان و برنامـهريـزان در

- 4. Cold waves
- 5. Tropical cyclones
- 6. Tornadoes
- 7. Wildfires
- 8. Dust storm

<sup>1.</sup> Extreme weather events

<sup>2.</sup> Ecosystem

<sup>3.</sup> Heat waves

امر تشخيص شيوهي وقوع حوادث بر اساس مشاهدات در مناطق مشابه، كمك شاياني كند و در اين راستا مي توان بـراي مناطقي كه از نظر رفتار اقليمي در يك خوشه قرار دارند، سياستهاي مديريتي و آمادگي مشابهي را اتخاذ كرد. بـا توجـه به آنكه در مطالعهى پيش رو، روش@اى مورد استفاده براى منطقهبندى اقليمى، روش@اى تحليل طيفى` و خوشهبنــدى<sup>٢</sup> بودهاند، در ادامه مرور كوتاهي بر مطالعات انجامشده در اين زمينه شده است.

لانا وبورگينو (2000)، الگوي بارشهاي غيرعادي شهر بارسلونا را با استفاده از روش تحليل طيفـي تعيـين كردنـد. آنها در كار خود از يك دورهي زماني 128 سالهي بارش كلِّ ماهانه، بدون لحاظ كردن اطلاعات مفقـودي بهـره بردنـد و تابع طيف توان <sup>٦</sup> الگوهاي غيرعادّي بارش را در دو مقياس ماهانه و فصلي بهدست آوردند. نتـايج كـار آنهـا گويـاي ايـن واقعيت بود كه در شهر بارسلونا و در طول دورهي زماني مورد مطالعهي آنها، خاصيت تناوبي تغييرات الگوهاي غيرعـادي بارش در مقياس فصلي بهرغم مقياس ماهانه بهخوبي قابل مشاهده است.

گارسيا و همكارانش (2002) با استفاده از دادههاي مشاهداتي 40 ايستگاه هواشناسي در طـول 74 سـال، تغييـرات بارش ماهانهي كلّ در شبهجزيرهي ايبري" (اسپانيا و پرتغال فعلي) را مورد تحليل مكاني ــ زماني قرار دادنـد. روش آنهـا برای تحلیل مکانی و زمانی سری $\omega$ ای بارش، بهترتیب تحلیل مؤلّفههای اصلی $^{\circ}$  و تحلیل چندمخروطه $^{\circ}$  بود.

يونال و همكارانش (2003) با استفاده از روش تحليل خوشهاي سلسلهمراتبي، منطقهبندي جديدي براي اقليم كشور تركيه ارائه كردند. در مطالعهي آنها، از اطلاعات 113 ايستگاه هواشناسي شامل دماي حداقل، حـداكثر و متوسـط و كـلِّ بارش ماهانه براي دورهي زماني سالهاي 1951 تا 1998 استفاده شده اسـت. آنهـا از پـنج روش متفـاوت بـراي تعيـين بهترين وضعيّت منطقهبندي استفاده كردند. نتايج كار آنها تركيه را به هفت منطقهي اقليمي تقسيم مي كند كه انـدكي بـا تقسيمبندي قبلي متفاوت است.

ليوادا و همكارانش (2008) برمبناي دادههاي بارش 110 ايستگاه بارانسنجي با طول سري زمـاني بـين 40 تـا 50 سال، ويژگيهاي زماني ـ مكاني بارش در يونان را مورد مطالعه قرار دادند. آنها نخست به تحليل زماني ـ مكاني حـداكثر بارشهاي 24 ساعتهي سالانه براي دورهي بازگشتهاي متفاوت پرداختـه و سـپس بـا اسـتفاده از روش تحليـل طيفـي تغييرات درون سالي بسامد،<sup>۷</sup> بارش حدّاكثر را تعيين كردند.

رضيئي و عزيزي (١٣٨٨) با استفاده از تحليل مؤلّفههاي اصلي و روش خوشهبندي سلسلهمراتبي وارْد، ٛ رژيم بارشي بارشي غرب ايران را منطقهبندي كردند، نتيجهي كار آنها تعيين پنج زيرمنطقهي همگن بارشي براي غرب ايران بود.

تحليل طيفي دادههاي اقليمي با تجزيهي آنها بـه مؤلّفـههـاي هـارمونيكي سـازنده، روش مناسـبي بـراي بررسـي تغييرپذيريهاي بارش بهشمار ميرود ( تقوي و نيستاني، ،1389 365). استفاده از تحليل هارمونيك در مطالعـات اقليمـي

- 3. Power spectrum function
- 4. Iberia
- 5. Principle Components Analysis (PCA)
- 6. Multi Taper Method (MTM)
- 7. Frequency
- 8. Ward method

<sup>1.</sup> Spectral analysis

<sup>2.</sup> Clustering

(تقوي و همكاران، ٢٠١٠؛ تقوى و نيستاني، ٢٠١٠ الف و ب) بهعنوان يكي از روشهاي تحليل سري زماني مطرح است كه دو رويكرد تئوريك بسيار مهم را در بررسي زمانمند پديدهها به يكديگر مربوط مـي كنـد. درواقـع، تحليـل هارمونيـك شامل نمايش نوسانها يا تغييرپذيري در يك سري زماني است كه بهشكل توابع سينوسي و كسينوسـي ارائـه مـيشـود. بهگفتهاي سادهتر، كاربرد اصلي تحليل هارمونيك، شناسايي روند تغييرات و حالتهاي تناوبي سريهاي زماني پيچيـده و امكان پيش بيني است. بر اساس تحليل هارمونيك مي توان مناطقي را مشخّص كرد كه از نظر پارامتر مورد بررسي، رفتـار مشابهي دارند . اين روش، همانند ابزاري براي درك رفتار دادهها در طول زمان و بررسي پديدههاي پيچيدهي طبيعي مورد استفاده قرار مي گيرد (يزديان و همكاران، ١٣٨٩، ۴٠۵).

### **مواد و روشها**

روشهاي مورد استفاده در اين مقاله، برپايهي تحليل طيفي و خوشه بندي اطلاعات حاصل از آن است كه در ادامه، مباني نظري اين روشها بهاختصار معرّفي شدهاند .

به هر نوع متغير مكاني يا زماني كه بتوان آن را به مؤلّفههاي بسامدي تفكيك كرد، طيف گويند. تحليل طيفـي بـه مجموعه عمليات آمارياي گفته ميشود كه بر روي طيف مورد نظر انجام ميشود و با آن ميتوان برخي از مشخّصههاي مهم طيف، ازجمله دامنه`، حالت<sup>٢</sup> و بسامد را بهدست آورد. برترى عمدهى روش تحليل طيفى نسبت به روشهاى آمارى ديگر، گذر از فضاي مكان و زمان به فضاي معكوس ( بسامد) است كه موجب كاهش چشمگير حجم محاسبههاي آماري خواهد شد. مبناي روش تحليل طيفي، تبـديل *هـ*اي فوريـه<sup>7</sup> اسـت. تـابع طيـف تـوان ــ كـه همـان تبـديل فوريـه تـابع خودهمبستگي <sup>۲</sup> است ــ يكي از توابع كاربردي مهم در تحليل طيفي شمرده ميشود. با استفاده از اين تابع مي *تـ*وان، يـك سري زماني را از فضاي زمان به فضاي بسامد وارد و در فضاي جديد با شكست طيف مادر به طيـفهـاي اصـلي، رفتـار تناوبي طيف مادر را شناسايي كرد. روش محاسبهي تابع طيف توان در رابطهي شماره 1 آمده است.

$$
\Gamma(f) = \int_{-\infty}^{+\infty} \gamma(u) \cdot \cos 2\pi \cdot f \cdot u \ du \leq \int_{-\infty}^{+\infty} \int_{-\infty}^{+\infty} \int_{-\infty}^{+\infty} f(u) \cdot \cos 2\pi \cdot f \cdot u \ du
$$

، *(u(<sup>γ</sup>* تابع خودهمبستگي و )( *<sup>f</sup>* <sup>Γ</sup> تابع طيـف تـوان اسـت ( & Box <sup>5</sup> در اين رابطه، *<sup>f</sup>* بسامد طيف، *<sup>u</sup>* گام زماني Jenkins, 1976). خوشهبندی ٔ اطلاعات بهمعنی تقسیم اطلاعات به زیرگروههای مختلف است، بهگونـهای کـه همـهی اعضاي يک زيرگروه ويژگي مشترکي داشته باشند. ايـن ويژگـي نشـانهاي<sup>٧</sup> و اشـتراکي عـددي اسـت. از ديـد رياضـي،  $c \in \{2,...,n-1\}$  خوشهبندى، راهى براى جداسازى مجموعهى  $R^{\,p}$   $K=\{x_{1},...,x_{n}\}$  به  $c \in \{2,...,n-1\}$  زيرمجموعـه اسـت كـه

- 3. Fourier conversions
- 4. Auto covariance function
- 5. Time step
- 6. Categorization
- 7. Categorical

<sup>1.</sup> Amplitude

<sup>2.</sup> Phase

اجـرا كـرد. هـر عضـو *nc* <sup>×</sup>*U* گوياي سـاختار *X* اسـت. جداسـازي اطلاعـات را مـيتـوان بـا يـك مـاتريس جداسـازي ∋ *<sup>k</sup>* در خوشـهي *<sup>i</sup>*ام عضـو *Xx* <sup>1</sup> *nkciu* ,...,1,,...,1, == *ik* از ماتريس جداسازي، نشاندهندهي درجهي عضويت است. يكي از روشهاي متداول و بهنسبت موفّق خوشهبندي، روش means-K است . اين روش، خانوادهاي از روشهاي غيرهوشمند است كه براي خوشهبندي اطلاعـات اسـتفاده مـي شـود (Jane & et al., 1999; Jane & et al., 2000). رابطهي شماره 2 ، نمايش رياضي روش means-K را بيان ميكند.

$$
M_{hcn} = \left\{ U \in \{0,1\}^{cn} \middle| \sum_{i=1}^{c} u_{ik} = 1, k = 1,...,n, \sum_{k=1}^{n} u_{ik} > 0, i = 1,...,c \right\}
$$
(7)

روش means-K جزء رايجترين روشهاي خوشهبندي است كه از ويژگيهاي آن مـي تـوان بـه سـادگي و روانـي ساختار محاسبات اشاره كرد ( 2005 ,Wunch & Xu(. تعـداد خوشـههـاي بهينـه، از موضـوعاتي اسـت كـه معيارهـاي محاسباتي فراواني براي شناسايي و انتخاب آن ارائه شده است. در پژوهش حاضر از معيار ارائهشده در كـار ( & Halkidi et al., 2001) استفاده شده است كه بر پايهى حدّاقل كردن واريانس <sup>1</sup> اطلاعات خوشهها نسبت به مركز عددى هر خوشه است.

در پژوهش پيش رو، طيف نشانکهای اقليمی <sup>۳</sup> انتخابشده با دو مشخّصهی اصلی بسامد و دامنه، شناخته میشوند. ميشوند . از آنجاكه محاسبهها بايستي براي تعداد زيادي از سريهاي زماني انجام شود، از نرمافزار Dadisp استفاده شده است. اين نرم افزار را شركت Dadisp براي تحليل و پردازش رياضي و آماري دادههاي مختلف تهيه كرده است. نسخهي مورد استفاده در مقالهي پيش رو، نسخهي آموزشيِ توليد سال 2002 است.

پس از گرفتن اطلاعات مورد نياز آنها را به نرمافزار Dadisp وارد كرده تا نمودار سري زماني آن كشيده شود. يكي از اصليترين مفروضات تحليل سرىھاى زمانى، ايستا<sup>\*</sup> بودن اطلاعات است. چون فرض ايستايي دادمھاى مورد بررسـ*ي* برقرار بود، برای نخستین گام، برخی از خصوصیّات اطلاعات، همانند روند، تناوب<sup>۵</sup> و پرش<sup>۶</sup> از سری زمانی حذف میشود. میشود. برای این کار با فرض خطّی<sup>۷</sup> بودن روند اطلاعات موجود، ایستاسازی اوّلیّه انجام میشود. بـرای تحلیـل طیفـی دادهها، از تابع چگالی طیف توان<sup>^</sup> استفاده شد كه نسبت به تابع طیف معمـولی و تـابع طیـف تـوان، دقّـت بهتـری را در نمايش مشخّصات طيفها دارد. در سريهاي زماني، وجود يك طيف قوي با دامنهي قابل توجـه، نشـانگر پيـروي رفتـار دادهها از مشخّصات آماري آن طيف قوي، همانند دوره بازگشت است. براي مثال، نمونهي نمودار تابع چگالي طيف تـوان مربوط به ايستگاه مراغه، براي بارش 24 ساعته (شكل شماره )1 ، دماي كمينه (شكل شماره 2 ) و دمـاي بيشـينه (شـكل

- 2. Variance
- 3. Climatic signals
- 4. Stationary
- 5. Periodicity 6. Jump
- 7. Linear Trend
- 8. Power Spectrum Density (PSD)

<sup>1.</sup> Degree of membership

شماره ۳) کشیده شده است. این نمودارها، خروجیهای نرمافزار Dadisp برای تحلیل اطلاعات حدّی در ایستگاه مراغـه است. در اين نمودارها، محورهاى افقى و عمودى بەترتيب نشانگر مقادير بسامد و تابع چگالى طيف تـوان هسـتند. بـراى این کار، تعداد چرخههای معنادار برای نشانک بارش ۲۴ ساعته، چهار و با توجّه به رفتار بسیار همگن دمـا، بـرای هــر دو نشانک دمای بیشینه و کمینه، تنها یک چرخهی معنادار لحاظ شده است. در جـدول شـماره ۲، خلاصـهی أمـاری نتـایج  $\dot{f}$  مليفي ارائه شده است. در اين جدول متغيرهاى  $f$ و A بهترتيب بسامد و دامنه بوده و واحد آنها نيز بهترتيب هرتـز و يک بر روى هرتز هستند.

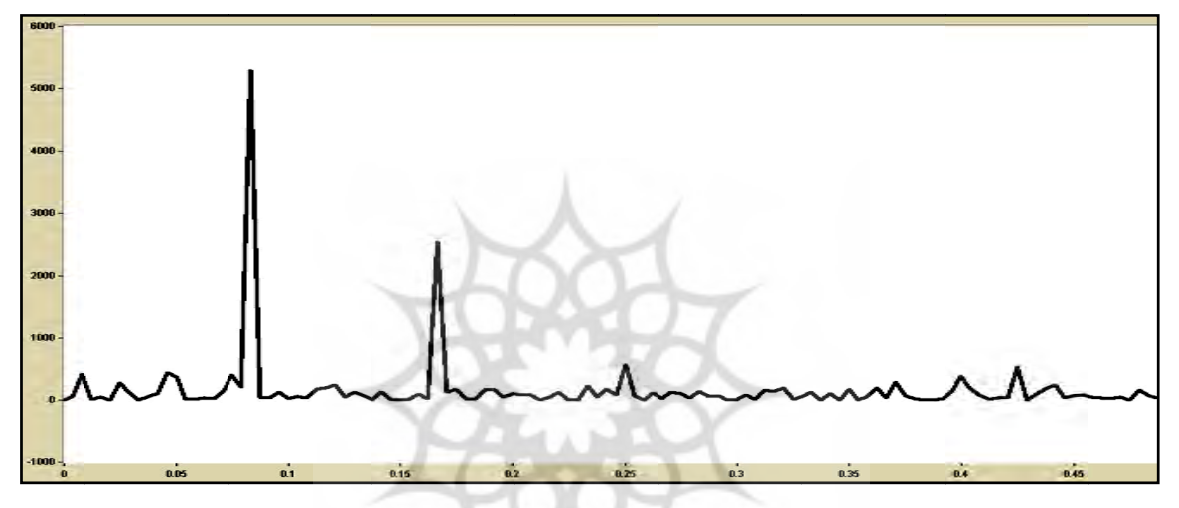

شکل ۱. نمودار تابع چگالی طیف توان مربوط به ایستگاه مراغه برای بارش ۲۶ ساعته

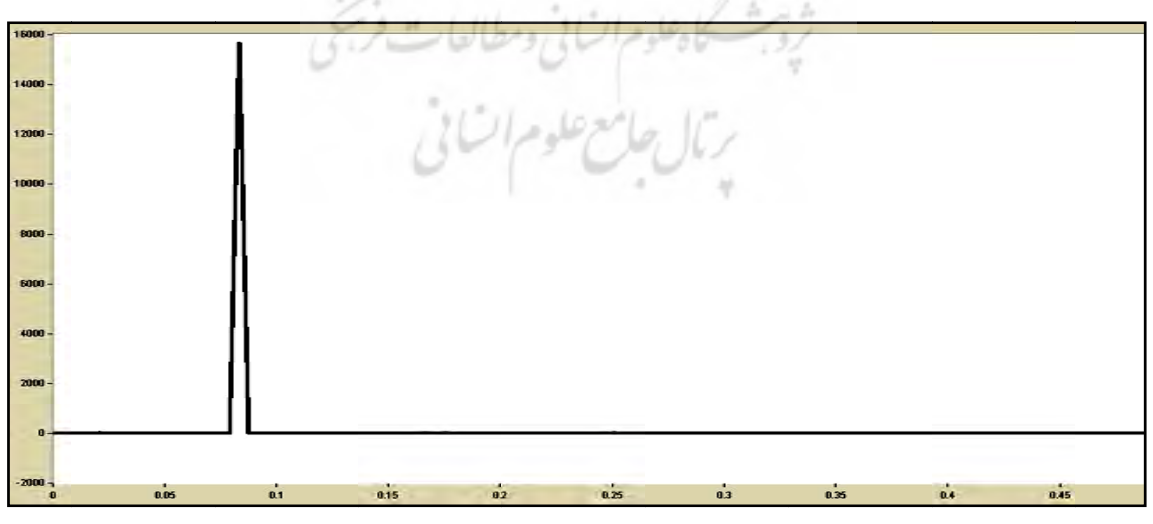

**راي دماي كمينه يستگاه مراغه بر توان مربوط به اي تابع چگالي طيف شكل 2. نمودار ت**

ـــــــــــــــ

ـــــــــــــــ

ــــــــــــــ

ــــــــــــــ

ـــــــ

ــــــــــــــ

ــــــــــــــ

ــــــــــــــ

ــــــ

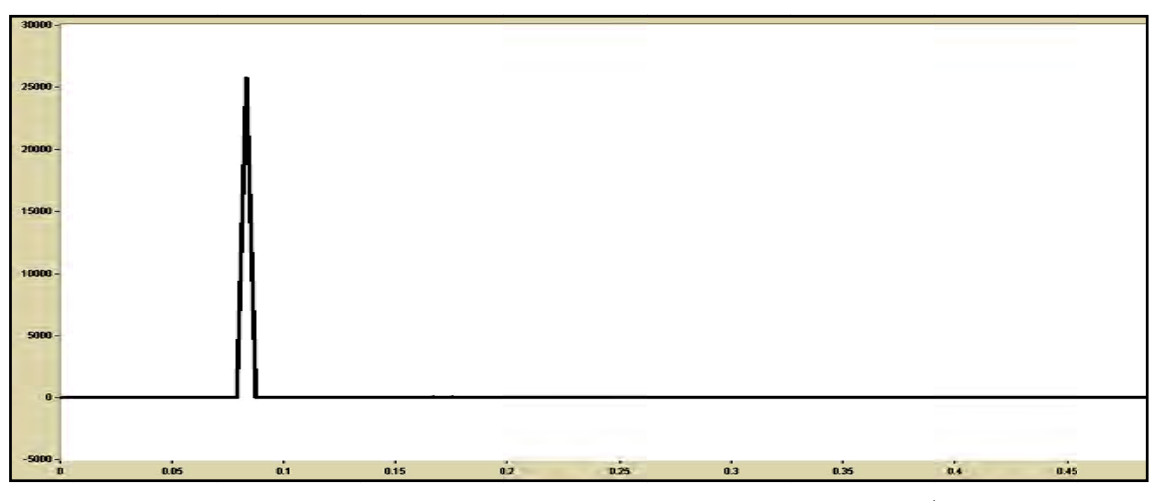

**ي دماي بيشينه يستگاه مراغه برا توان مربوط به اي ابع چگالي طيف شكل 3. نمودار تا ش**

| نوع<br>پارامتر | حدّاكثر بارش ٢٤ ساعته ماهانه |              |                 |              | دمای بیشینهی ماهانه |                                                |           |                    | دمای کمینهی ماهانه    |              |                      |             |
|----------------|------------------------------|--------------|-----------------|--------------|---------------------|------------------------------------------------|-----------|--------------------|-----------------------|--------------|----------------------|-------------|
|                |                              | $\mathbf{A}$ | f               | $\mathbf{A}$ | $\mathbf f$         | $\mathbf{A}$                                   | f         | $\mathbf{A}$       | f                     | A            |                      | $\mathbf A$ |
| ميانگين        | .4.9                         | ۱۷۳۸۵        | $\cdot/\lambda$ | T117         | $\cdot/\tau$        | 197Y                                           | .175      | ۱۴۴۵               | $\cdot/\cdot \lambda$ | ۱۹۰۹۳        | $\cdot/\cdot \wedge$ | 12847       |
| كمينه          | $\cdot/\cdot \Delta$         | ۲۶۳          | $\cdot/\cdot7$  | 149          | $\cdot/\cdot$       | $\cdot$ / $\cdot$                              | $ \cdot $ | $\cdot/\cdot$      | $\cdot/\cdot \wedge$  | 1755         | $\cdot/\cdot \wedge$ | ۴۴۵۱        |
| بيشينه         | $\cdot/\gamma$               | ۱ ۱۹۴۱۱      | $\cdot$ /۴۵     | 40147        | $\cdot/\Delta$      | $\mathbf{y} \cdot \mathbf{y} \cdot \mathbf{y}$ | $-190$    | $Y \cdot Y \wedge$ | $\cdot/\cdot \wedge$  | <b>۲۷۷۳۰</b> | $\cdot/\cdot \wedge$ | 5.00        |
|                |                              |              |                 |              |                     |                                                |           |                    |                       |              |                      |             |

**كي منتخب ايران گاههاي سينوپتيك حليل طيفي ايستگ ي آماري نتايج تح جدول 2. خلاصهي ج**

منطقهى مورد مطالعه، ۶۵ ايستگاه ثبت سينوپتيكى اطلاعات واقع در محدودهى ۲۵ درجه و ۳ دقيقه تا ۳۹ درجـه و ۴۷ دقيقه عرض شمالي و ۴۴ درجه و ۵ دقيقه تا ۶۳ درجه و ۱۸ دقيقه طول شرقي و در جمهوري اسـلامي ايـران اسـت. مقادير حدّى بارش و دما شامل، حدّاكثر بارش ٢۴ ساعته ماهانه و دمـاى بيشـينه و كمينــه ماهانــه از ميـان واقــع حـدّى ثبتشده، انتخاب شدهاند. برای این کار، اطلاعات این سه پارامتر، در ایستگاههایی که دستکـم ۲۰ سـال دادهی آمـاری برای دورهی زمانی ۱۹۸۶ تا ۲۰۰۵ (۶۵ ایستگاه) با پراکندگی در کلِّ کشور داشـتند، مـورد تحلیـل قـرار گرفتـهانـد کـه اطلاعات أنها از سايت سازمان هواشناسى كشور استخراج شده است.

در شكل شماره ۴، موقعيّت و نام هر يک از ايستگاههاى منتخب آورده شده است. اطلاعات ثبتشـدهى شــمارى از اين ايستگاهها، در برخي از مقالههاي اقليمي با مطالعهي موردي ايران نيز مورد استفاده بودهانـد (رحـيم زاده و همكـاران، ۲۰۰۹؛ دین پژوه و همکاران ، ۲۰۰۴ و طبری و حسینزاده ، ۲۰۱۱).

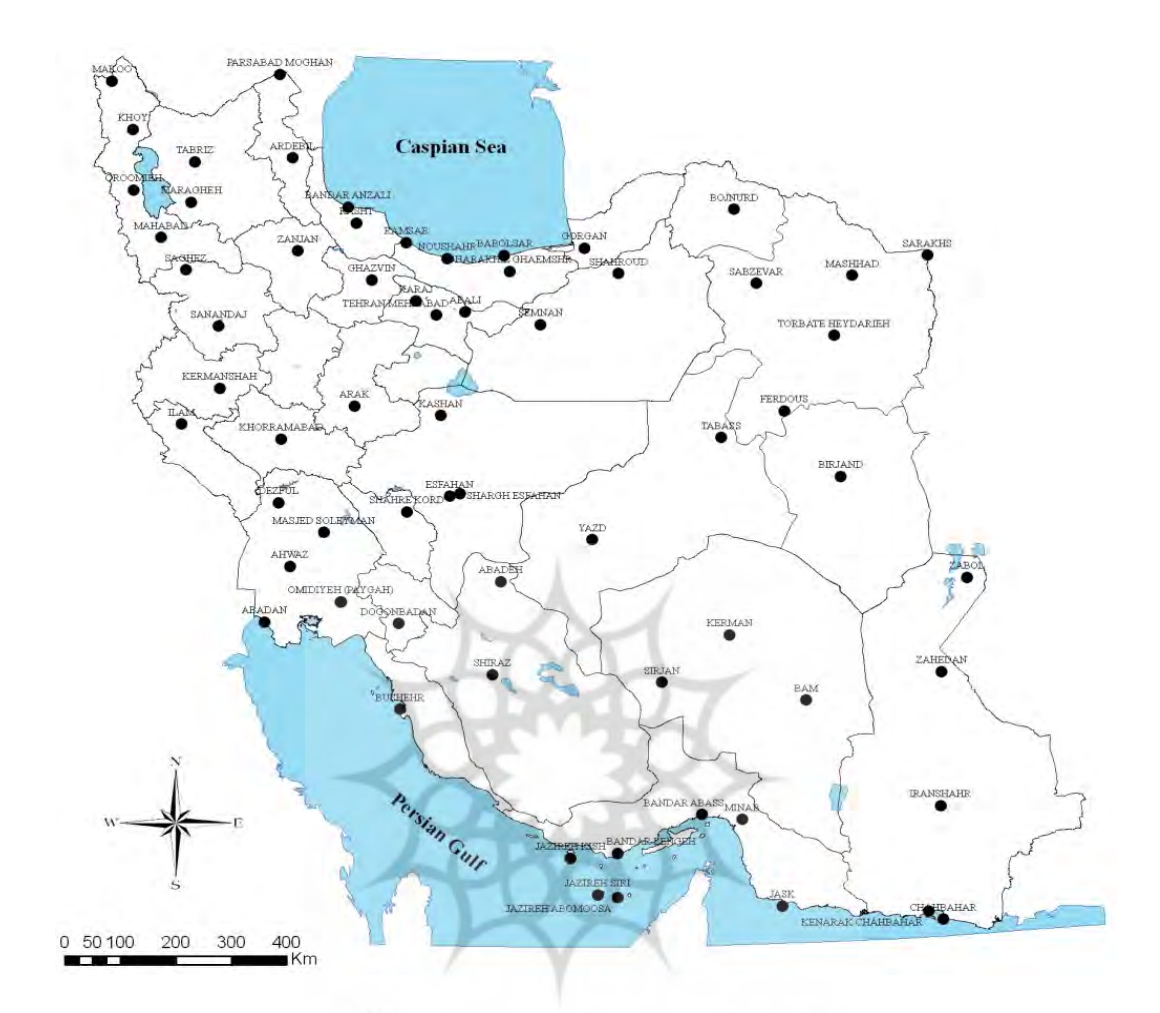

**شكل 4. موقعيت قرارگيري ايستگاههاي مورد مطالعه در ايران** 

# رمال جامع علوم ات)

با استفاده از نرمافزار Matlab، خوشهبندي نتايج حاصـله از تحليـل طيفـي در سـه حالـت<sup>\</sup> انجــام پـذيرفت. بــراي خوشهبندي در حالت اول، از نتايج تحليـل طيفـي (بسـامد و دامنـه) و مشخّصـات جغرافيـايي (طـول، عـرض و ارتفـاع) ايستگاهها؛ در حالت دوم، از نتايج تحليل طيفي (بسامد و دامنه) و ارتفاع نقاط و در حالت سوم، تنها از نتايج تحليل طيفي (بسامد و دامنه) استفاده شد. با توجّه به معيار حدّاقل كـردن مجمـوع واريـانس اطلاعـات، بـراي بـهدسـت آوردن تعـداد خوشههاي مناسب اقدام شد كه تعداد آن به تناسب اطلاعات مورد استفاده، 14 تا 17 خوشه بود. در شكلهاي شماره 5 تا شماره ،10 متناسب با هر حالت و تعداد خوشههاي مورد استفاده، ايستگاههاي همخوشه نشان داده شدهاند.

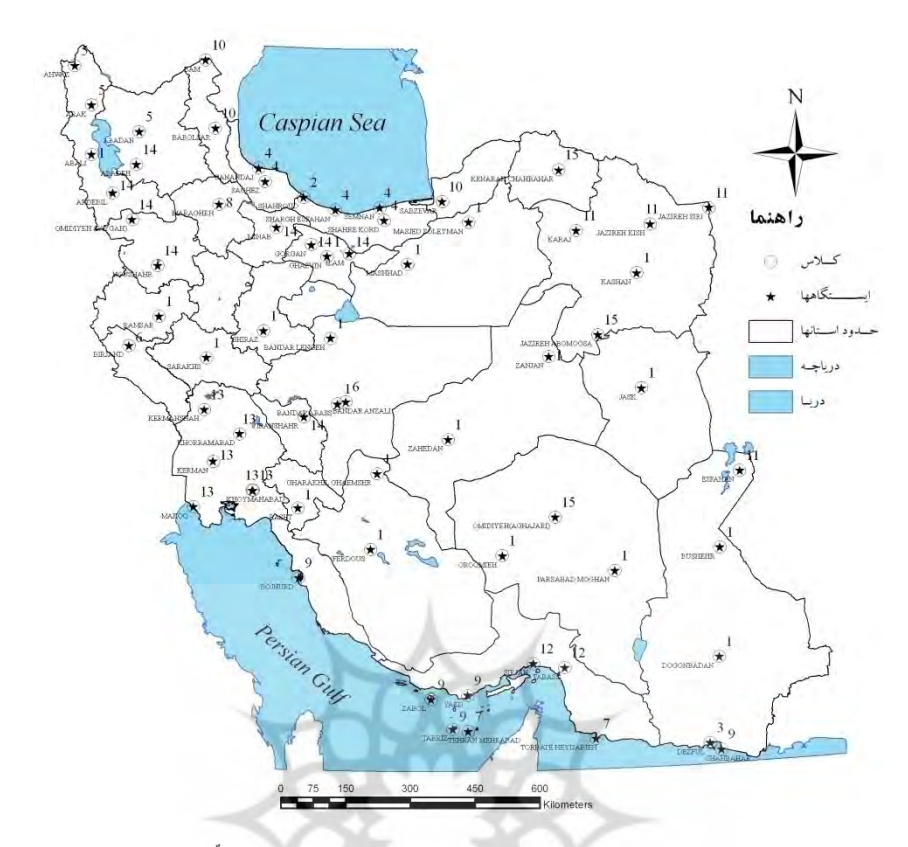

**شكل 5. نحوهي قرارگيري ايستگاههاي همرفتار بر اساس نتايج تحليل طيفي و مشخّصات جغرافيايي با 15 خوشه** 

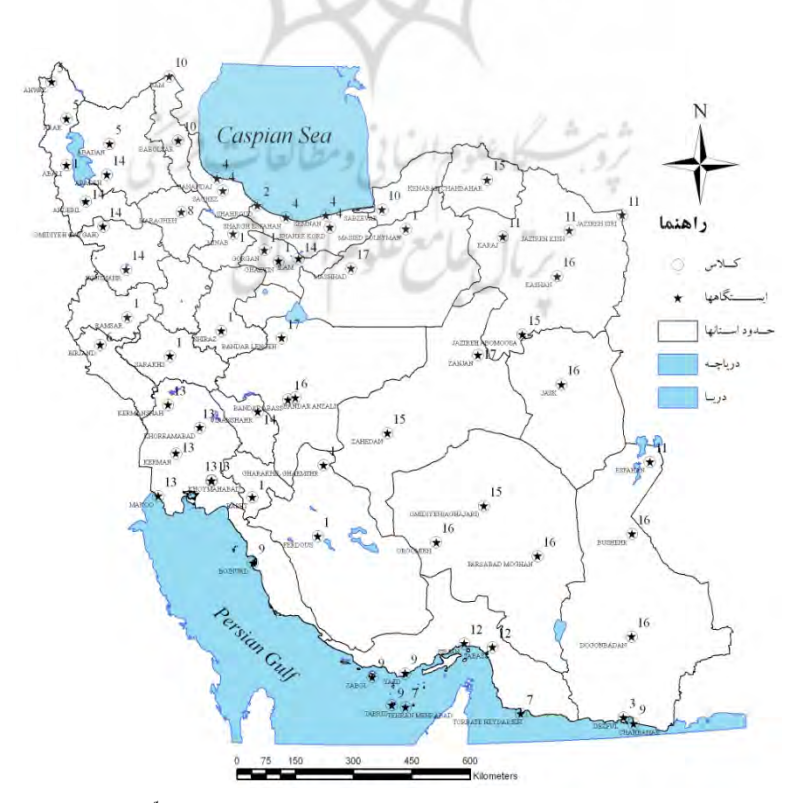

**شكل 6. نحوهي قرارگيري ايستگاههاي همرفتار، بر اساس نتايج تحليل طيفي <sup>و</sup> مشخّصات جغرافيايي با <sup>17</sup> خوشه**

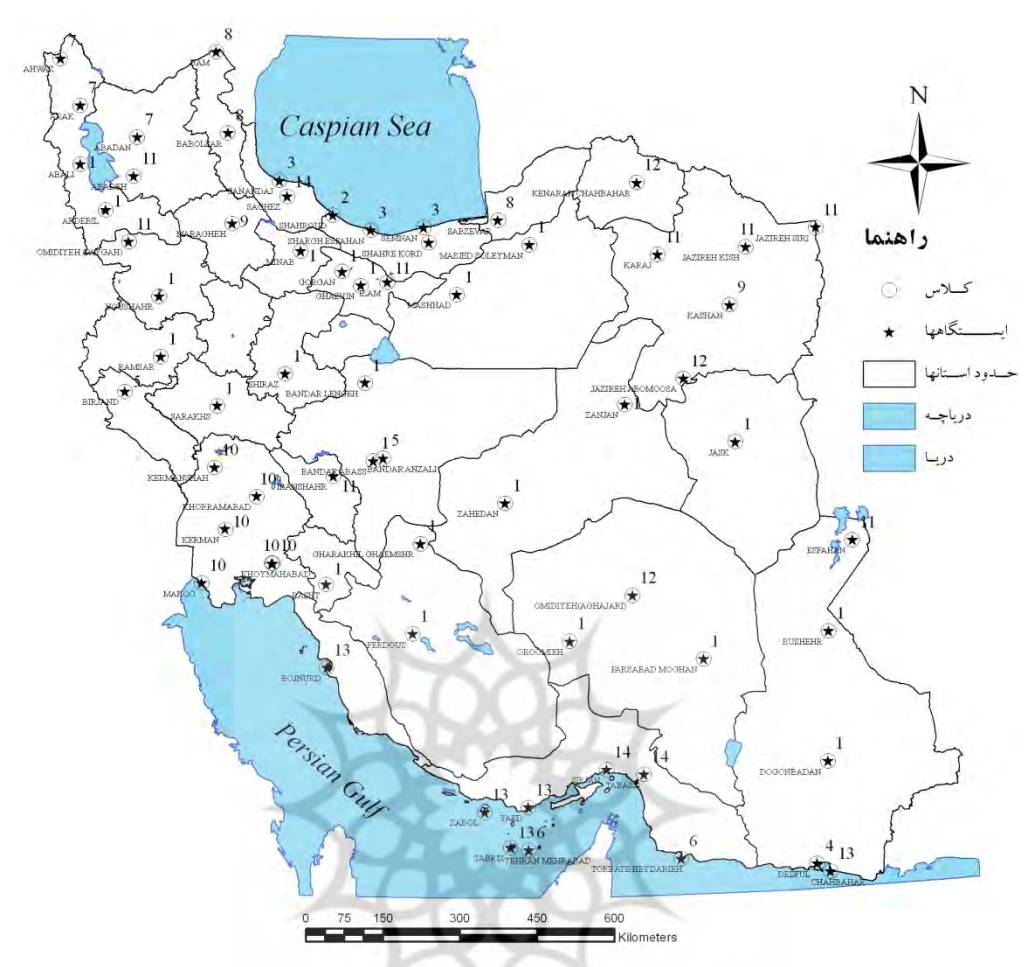

**شكل 7. نحوهي قرارگيري ايستگاههاي همرفتار، بر اساس نتايج تحليل طيفي و ارتفاع با 14 خوشه** 

شرق بمسكاه علوم السابي ومطالعات فريخي

## از ويژگي هاي بارز نتايج بهدست آمده، تكينه بودن` ايستگاه رامسر در تمامي حالتها و تعداد خوشههاي مناسب است. اين ايستگاه، بهدليل رفتار كاملاً متفاوت از ديد اقليمي ـ همانگونـه كـه از نتـايج تحليـل طيفـي مشـخّص بـود ـ در ميـان ايستگاههايي كه سابقهي ثبت اطلاعات دارند، بهعنوان ايستگاهي منحصربهفرد عمـل مـيكنـد. در ميـان ايسـتگاه هـاي جنوبي كشور نيز، كنارك چابهار چنين ويژگي منحصربهفردي را دارد.

در حالت اول، علاوهبر رامسر و كنارك چابهار، ايسـتگاههـاي ايـلام و زنجـان نيـز رفتـاري كمـابيش يكتـا دارنـد. همرفتاري ايستگاههايي همانند اروميه، شيراز، تهران و آباده در حالتهاي مورد استفاده در شكلهـاي شـماره 6 و 7 نيـز جالب توجه است. اين مشابهت در تمامي حالتهاي مدلسازيشده، ديده ميشود. همچنين شباهتهاي بسيار حالتهاي دوم و سوم، ازجمله همرفتاري ايستگاههاي مهاباد، شيراز، سنندج، كرج و زاهـدان در هـر دو حالـت نيـز اهميـت دارد. در جدول شماره ۳، نحوهي قرارگيري هر ايستگاه در مدلهاي شش گانه ارائه شده است.

ــــــــــــــــــــــــــــــــــــــــــــــــــــــــــــــــــــــــــــــــــــــــــــــــــــــــ

**نتايج** 

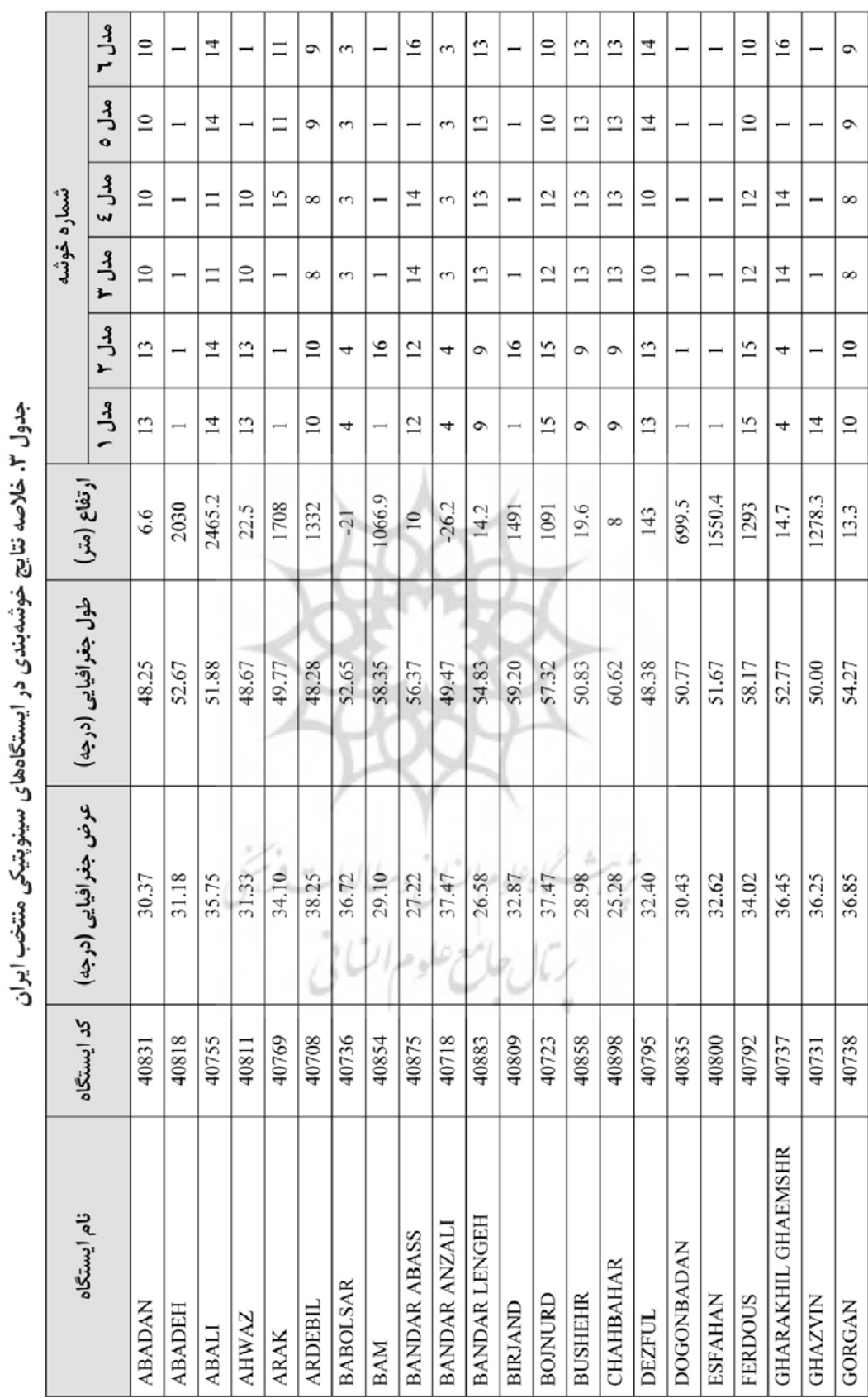

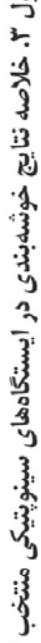

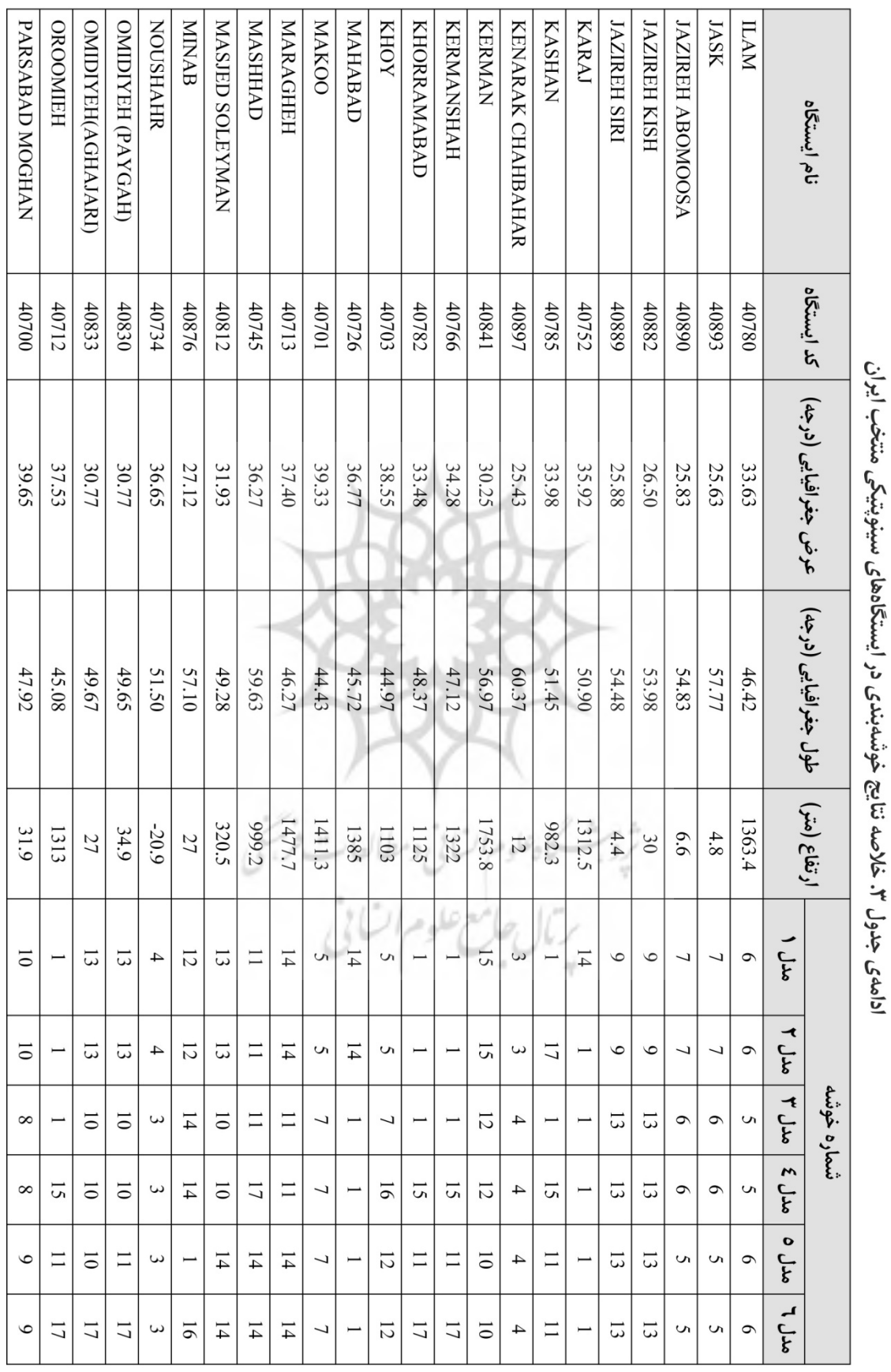

**120 پژوهشهاي جغرافياي طبيعي، شماره 77 ، پاييز**

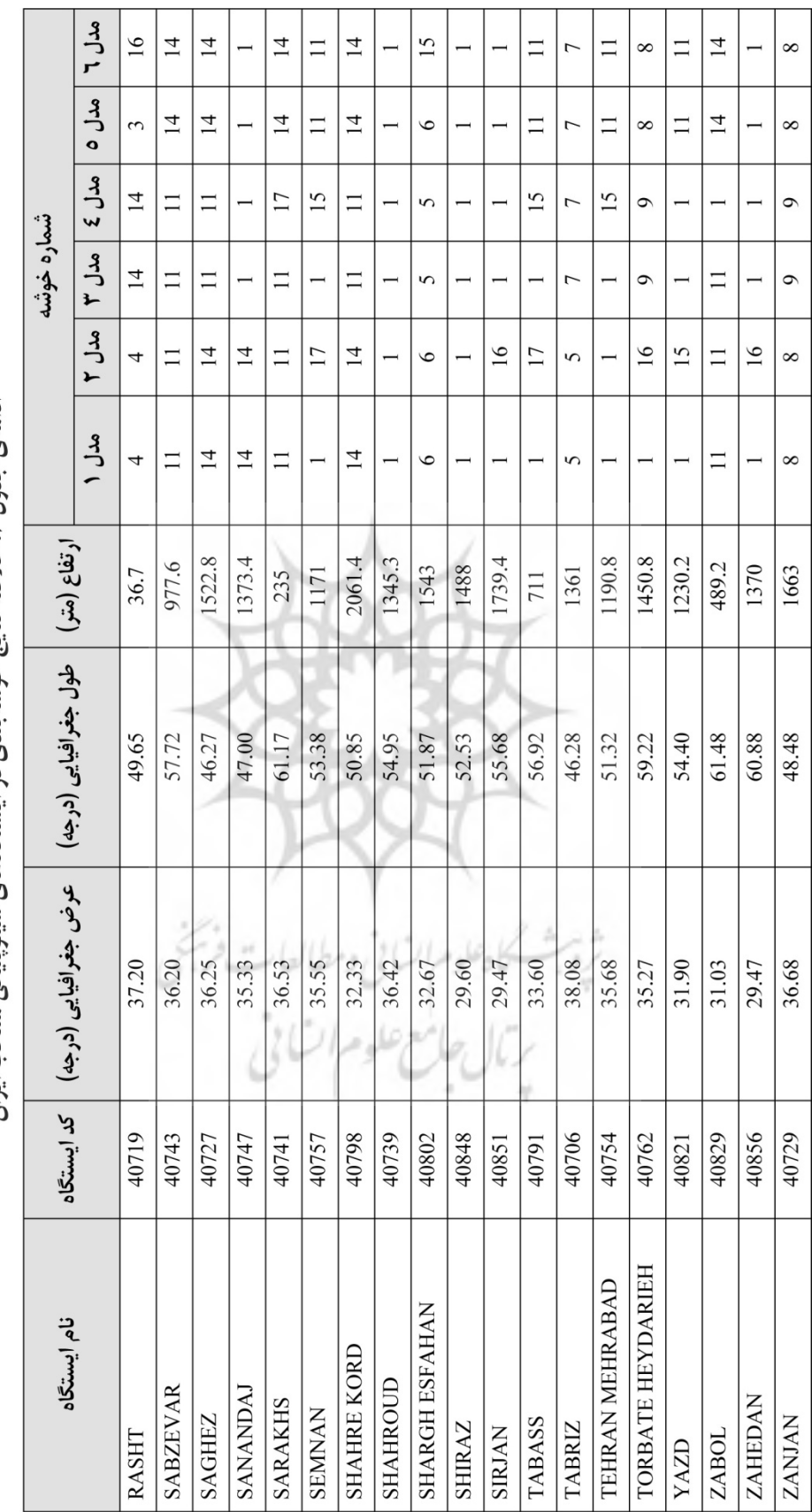

ادامه ی جدول ۳. خلاصه نتایج خوشهبندی در ایستگاههای سینویتیکی منتخب ایران

با استفاده از نتايج دستهبندي هاي شش گانه فوق و همچنين جدول شماره ٣، مي توان رفتارشناسي اجمـالي تـري بـر اساس تمامي نتايج فوق و رويكردي تجميعي ارائه كرد. در ابتدا ايستگاههاي كـاملاً هـمرفتـار در ١٨ كـلاس زيـر ارائـه شدهاند:

 - 1 اصفهان، آباده، دوگنبدان، شيراز و شاهرود - 2 فردوس، كرمان و بجنورد - 3 مراغه، شهركرد، آبعلي و سقز - 4 قزوين و كرج - 5 دزفول و مسجد سليمان - 6 اردبيل، پارسآباد مغان و گرگان - 7 بندر لنگه، چاهبهار، بوشهر و جزاير سيري و كيش - 8 جزيرهي ابوموسي و جاسك - 9 تبريز و ماكو 10 - بندر انزلي و بابلسر 11 - زاهدان، ايرانشهر، بيرجند، سرجان و بم 12 - كاشان، سمنان و تبس 13 - اراك و تهران 14 - بندرعباس و ميناب 15 - كرمانشاه، خرّمآباد و اروميه 16 - دزفول و مسجد سليمان 17 - سنندج و مهاباد 18 - خوي، تربت حيدريه، كنارك و رامسر (همگي تكينه) و سپس ايستگاههاي تقريباً همرفتار در چهار كلاس دستهبندي شدهاند: - 1 اميديه، دزفول، آبادان، اهواز (در حداقل چهار دسته از شش دسته) - 2 رشت و قرهخيل قائمشهر (در پنج دسته از شش دسته) - 3 ايلام و شرق اصفهان (در پنج دسته از شش دسته) - 4 زابل، سبزهوار، سرخس و مشهد (در پنج دسته از شش دسته)

### **بحث و نتيجه گيري**

منطقهبندي و دريافت الگوي حاكم بر اقليم كشور، از ديدگاههاي مختلف اهميت دارد. با توجه بـه اينكـه وقـوع برخـي از رويدادهاي اقليمي حدي، مانند سيل در ايران شايع است، نتايج اين منطقهبندي، براي تصميمگيرندگان و برنامهريـزان در مديريت بحرانهاي ناشي از بروز رويدادهاي اقليمي حدّي، قابل استفاده است. در مقالهي پيش رو با بهرهگيري از دو گام تحليل محتوايي نشانكهاي اقليمي (بخـش تحليـل طيفـي) و رويكـرد سـامانهاي تشـخيص الگوهـاي مشـابه (بخـش خوشهبندي) به اين مهم پرداخته شده است. اين رويكرد نظاممند، در يافتن نقاط يكتا مانند، رامسـر و كنـارك چابهـار، در حالتهاي مختلف، موفّق بوده و رفتارهاي منطقهاي در تغييرات اقليمي را بهروشني خوشهبندي كرده است.

خوشهبندي بر اساس نتايج تحليل طيفي و موقعيّت جغرافيايي، پيشفررض قوي مشابهت بر اساس همسايگي را بـه سيستم جستوجوگر الگو تحميل ميكند. اگرچه اين فرض عمدتاً صادق است، اما بهكارگيري آن در منطقهاي گستردهاي همچون ايران با تغييرات محسوس آبوهوايي، برخوردي محافظهكارانهتري را ميطلبد. در ايـن راسـتا، دو حالـت ديگـر (محتواي نتايج تحليل طيفي + ارتفاع و تنها محتواي نتايج تحليل طيفي) نيز، طرّاحي شـد كـه نتـايج آن بـا حالـت اول مقايسه شده است. تفاوتهاي دو حالت اخير با يكديگر ناچيز و با حالت اول كمابيش قابل ملاحظه ارزيابي ميشود.

تشابه رفتار حالت دوم و سوم، گويـاي ارتبـاط مسـتقيم و عميـق ارتفـاع نقـاط ايسـتگاهي بـا محتـواي متغي رهـاي هواشناسی مشاهدهشده در آن مناطق است، به گونهاي كه شايد دريافت و تبيين محدودههاي ارتفاعي، حدس اوّليه درستي نسبت به اقليم مناطق باشد. همچنين بر اساس تشابه دستهاي به تشخيص تجميعي نقاط همرفتار نيز پرداخته شده كه در اين راستا، هجده كلاس كاملاً همرفتار و چهار كلاس تقريباً همرفتار در مناطق مختلف شناسـايي شـدند. نتـايج گويـاي انضباط تقريبي در اين پراكنش، بر اساس اقليمهاي شناختهشده و الگوي ارتفاعي است، ولـي نقـاط نقضـي نيـز، هماننـد دسته هاي ،3 6 و 15 وجود دارد كه نقاط همرفتار است. يكي از زمينههاي پيشنهادي براي مطالعات آينـده، بـهكـارگيري روشهاي خوشهبندي فازي در تبيين رفتـار اقليمـي منـاطق مختلـف و درهـمتنيـدگي ارتفـاعي و نيـز، مقايسـه الگـوي همرفتاري حدي و ميانگيني مشخّصات اقليمي در ايستگاههاي مورد بررسي است.

> ثرة بشسكاه علوم السابي ومطالعات فرسخ **منابع**

- Box, G. E. P. & Jenkins, F. M., 1976, Time Series Analysis: Forecasting and Control, 2<sup>nd</sup> Edition, Holden-Day, Oakland, CA.
- Dinpazhoh, A., Fakheri-Fard, A., Moghaddam, M., Jahanbakhsh, S., Mirnia, M., 2004, **Selection of Variables for the Purpose of Regionalization of Iran's Precipitation Climate Using Multivariate Methods**, Journal of Hydrology, 297, PP. 109-123
- Garcia, J. A., Serrano, A. M., Aly, A. H. and Adams, A., 2002, **A Spectral Analysis of Iberian Peninsula Monthly Rainfall**, Theoretical and Applied Climatology, Vol. 71, PP. 77–95.
- Halkidi, M., Batistakis, Y. and Vazirgianis, M., 2001, **On Clustering Validation Techniques**, Journal of Intelligent Information Systems, No. 17, Vol. 2/3, PP. 107-145.
- Jain, A. K., Duin, P. W. and Mao, J., 2000, **Statistical Pattern Recognition: A Review**, IEEE Transactions on Pattern Analysis and Machine Intelligence, No.22, Vol. 1, PP. 4-37.
- Jain, A. K., Murty, M. N. and Flynn, P. J., 1999, **Data Clustering: A Review,** ACM Computer Survey, No. 31, Vol. 3, PP. 264-323.
- Lana, X. and Burgueno, A., 2000, **Statistical Distribution and Spectral Analysis of Rainfall Anomalies for Barcelona (NE Spain),** Theoretical and Applied Climatology, Vol. 66, PP. 211-227.
- Livada, I., Charalambous, M. and Assimakopoulos, N., 2008, **Spatial and Temporal Study of Precipitation Characteristics over Greece**, Theoretical and Applied Climatology, Vol. 93, PP. 45-55.
- Rahimzadeh, F., Asghari, A., Fattahi, E., 2009, **Variability of Extreme Temperature and Precipitation in Iran during Recent Decades**, International Journal of Climatology, 29, PP. 329-343.
- Raziei, T. and Azizi, GH., 2009, **Delineation of Homogeneous Precipitation Regions in Western Iran**, Journal of Geography and Environmental Planning, Issue 2, No. 34, PP. 65-86.
- Tabari, H., Hosseinzadeh, P., 2011, **Temporal Variability of Precipitation over Iran: 1966- 2005**, Journal of Hydrology, Vol. 396, PP. 313-320.
- Taghavi, F. Moghbel, M. Davoudi, M., Neyestani, A., 2010, **Spatial and Temporal Study of Precipitation Characteristics over Iran Using Harmonic Analysis**, EMS & ECAC 2010 Conference, Zurich, Swisszerland, PP. 420.
- Taghavi, F., Neyestani,A., 2010 (a), **Spectral Analysis of Climatic Data Time Series and Using Digital Filtering Techniques to Process Them**, Proceeding of 4<sup>th</sup> Regional Conference on Climate Change, Tehran, Iran, Dec., 20-22, P. 363.
- Taghavi, F., Neyestani, A., 2010 (b), **Wavelet and Spectral Analysis Precipitation Variability over Iran**, 11<sup>th</sup> International Meeting on Statistical Climatology Conference, Edinburg, Scotland, P. 211.
- Taghavi, F., Mohammadi, H., 2007, **Study the Return Period of Extreme Climate Events for Reduction of Environmental Impacts**, Journal of Environmental Studies, Vol. 43, PP. 11-21.
- Unal, Y., Kindap, T. and Karaca, M., 2003, **Redefining the Climatic Zones of Turkey Using Cluster Analysis**, International Journey of Climatology, Vol. 23, PP. 1045-1055.
- Wikipedia, **The Free Encyclopedia**, 2011, List of Extreme Weather Events, Access on 14 Jan 2011, http://en.wikipedia.org/wiki/List\_of\_extreme\_weather\_events.
- Xu, R., Wunsch, D., 2005, **Survey of Clustering Algorithms,** IEEE Transactions on Neural Networks, No. 16, Vol. 3, PP. 645- 678.
- Yazdian, H., Nasseri, M., Taghavi, F., 2010, **Specification of Precipitation Patterns of Isfahan Province Based on Spectral Analysis and Clustering of Precipitation and Temperature**, Proceeding of 4<sup>th</sup> Regional Conference on Climate Change, Dec, 20-22, Tehran, Iran, P.405.
- Zhu, Y. and Toth, Z., 2001, **Extreme Weather Events and Their Probabilistic Prediction by the NCEP Ensemble Forecast System**, Proceedings of the Symposium on Precipitation Extremes: Prediction, Impact, and Responses, Albuquerque, USA.